#### Kappa A Programming Framework for Serverless Computing

https://kappa.cs.berkeley.edu

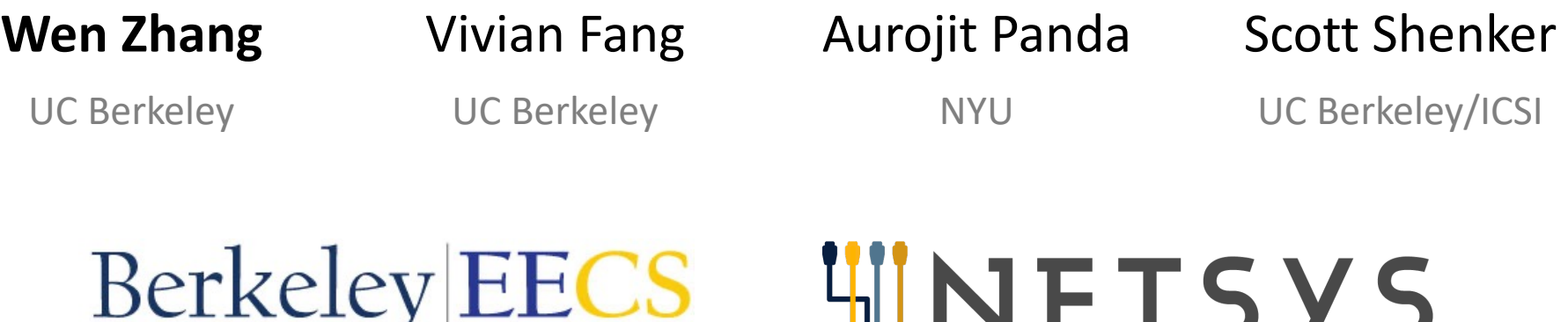

IIF.

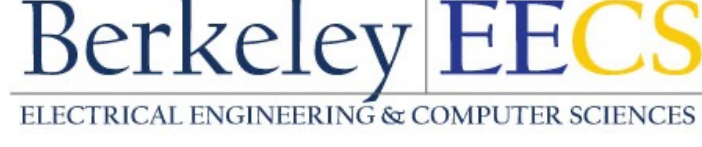

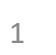

### Serverless computing

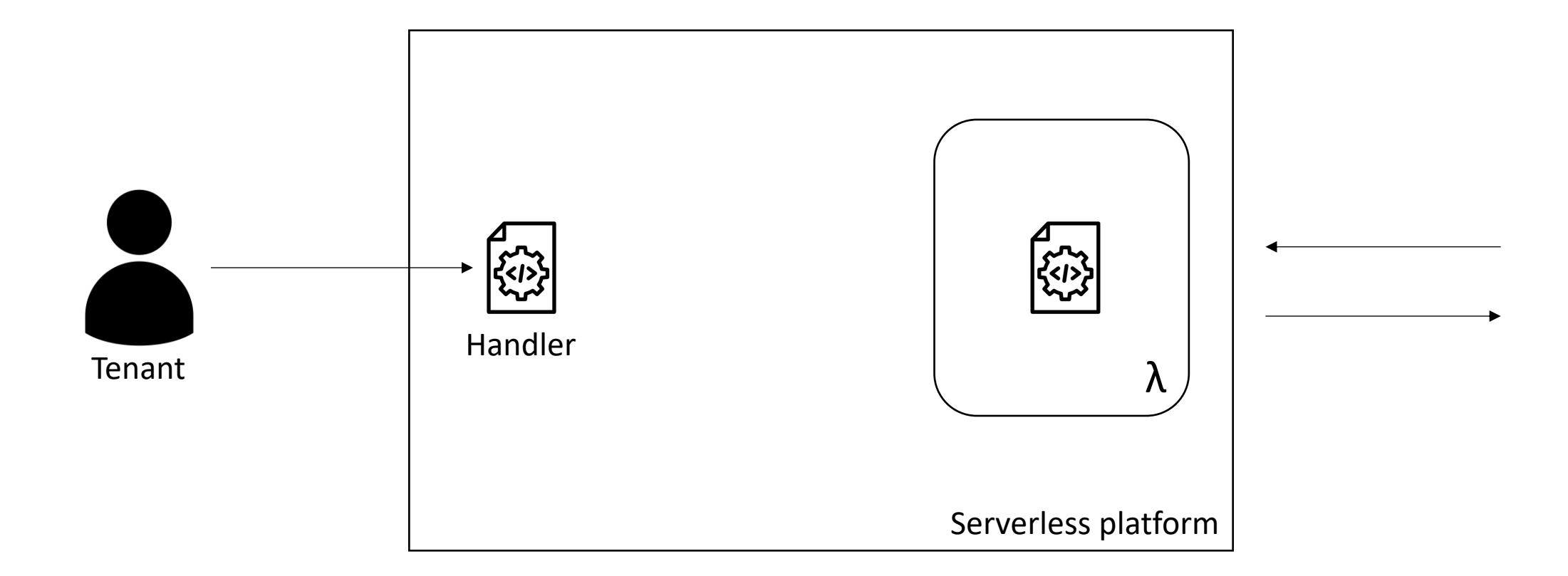

# Serverless computing

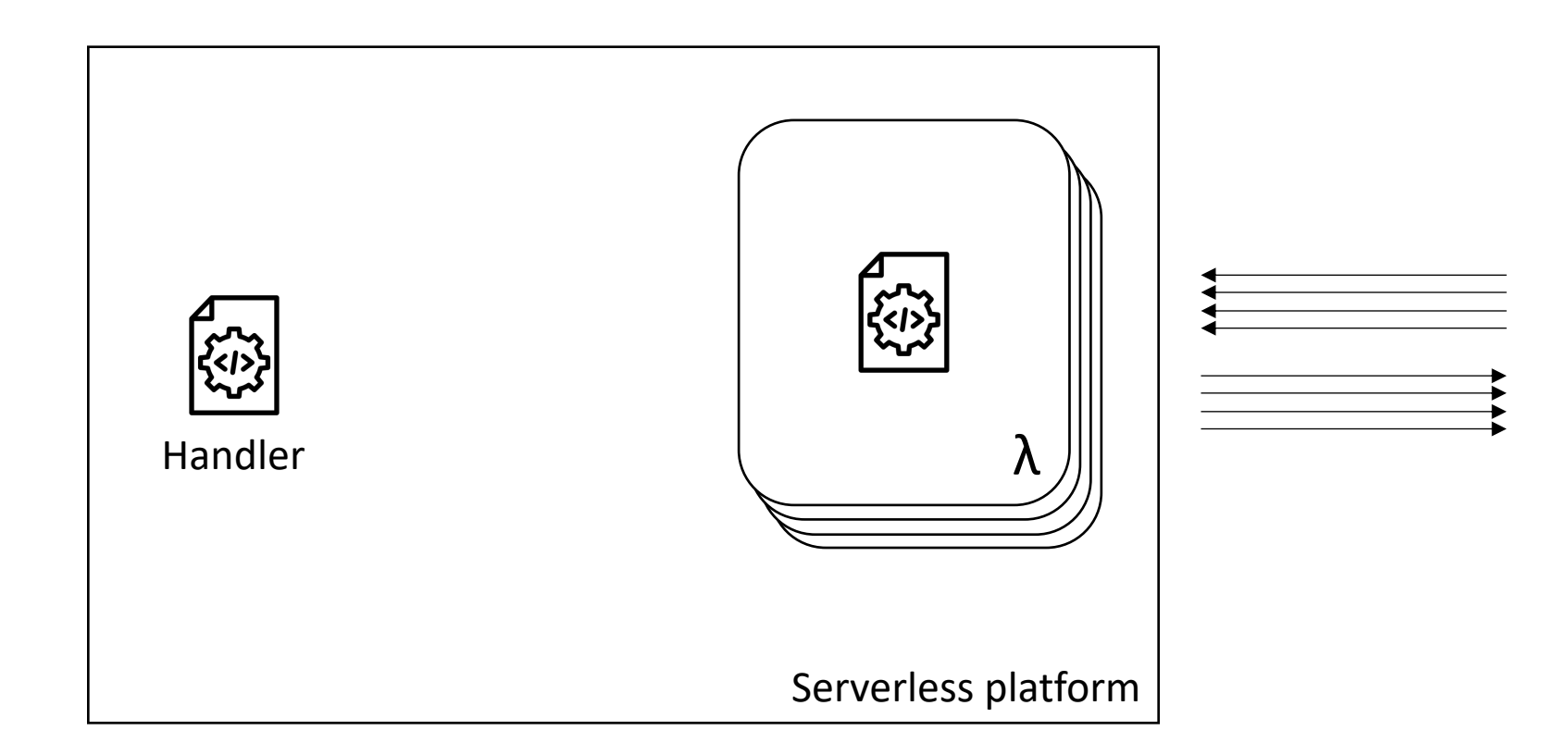

# Serverless computing

✅ Enjoys simpler autoscaling. **V** Enjoys simpler autoscaling.<br> **V** Free from infra management. • Short-lived **V** Flexible resource management.

**Stateless** 

• Short-lived

λ

 $f...$ 

AWS Lambda Azure Functions Google Cloud Functions IBM Cloud Functions

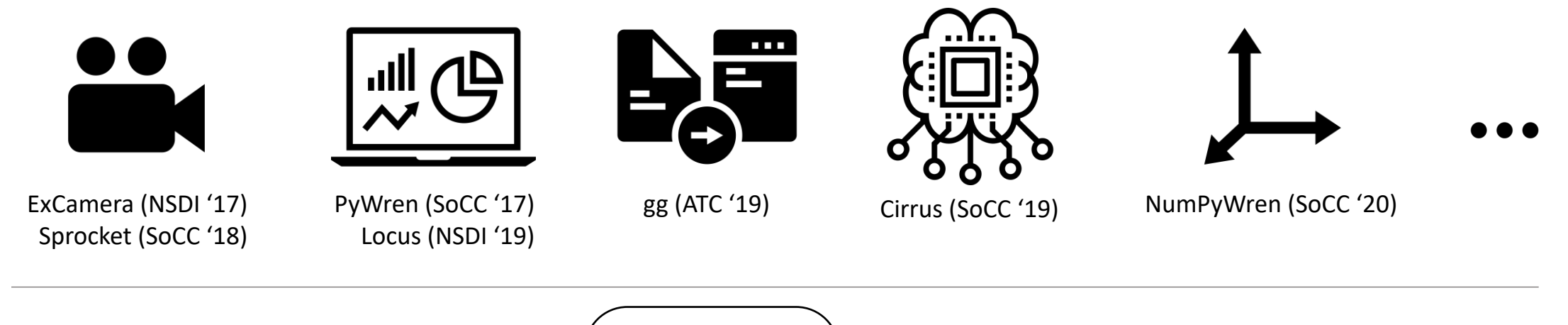

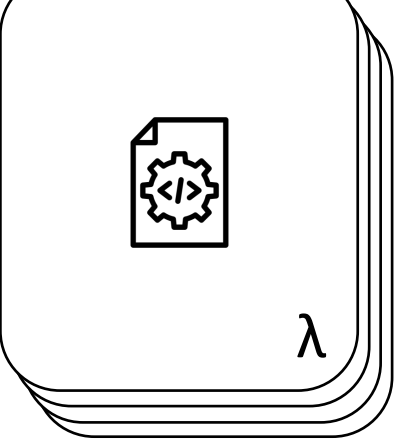

#### Our goal: Make serverless a **scalable substrate** for **general-purpose computing**

# Challenges in general serverless computing

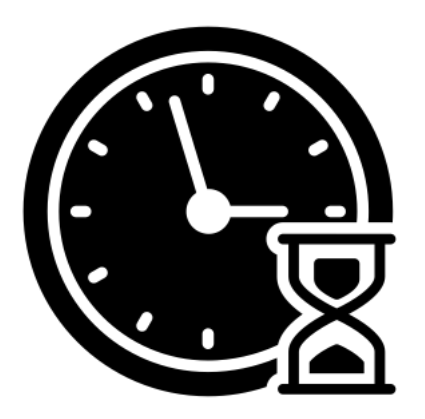

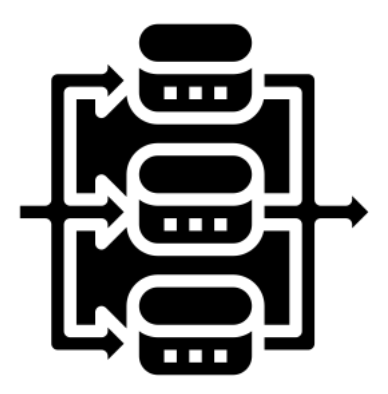

**Computation**: can be long-running. **Serverless**: lambda are time-limited. **Computation**: has diverse concurrency patterns. **Serverless**: lacks concurrency features.

#### Kappa: a Framework for Serverless Computing

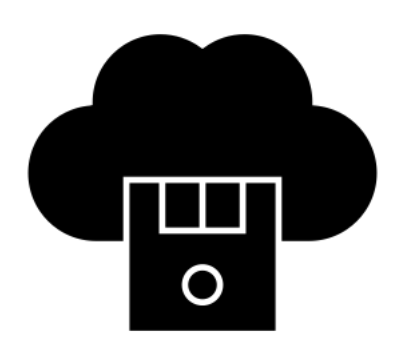

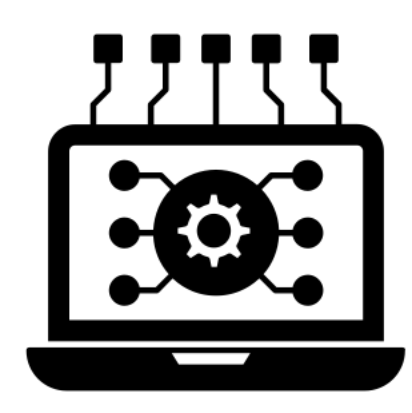

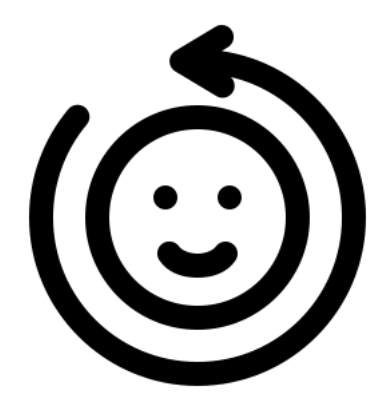

Checkpointing (based on continuations)

Concurrency API (futures, message-passing)

Fault tolerance (in face of nondeterminism and side effects)

#### Requires **no modification to the serverless platform**.

### Kappa enables diverse serverless applications

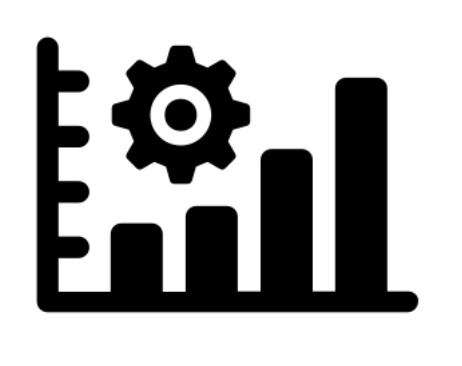

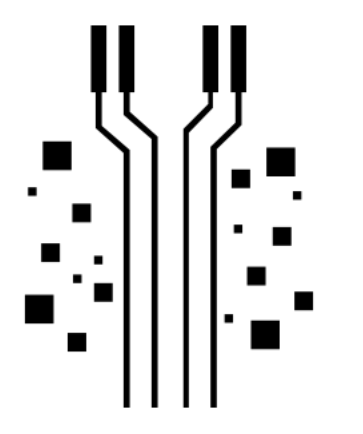

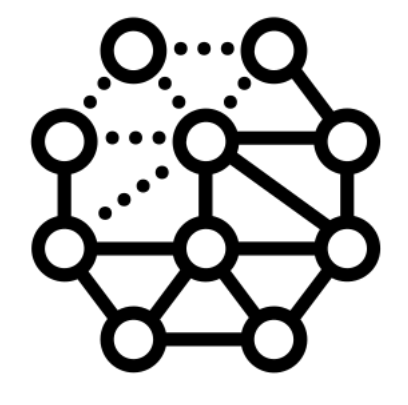

Big-data queries The Streaming analytics The Meb crawling

#### Opens up possibility for many more applications on serverless!

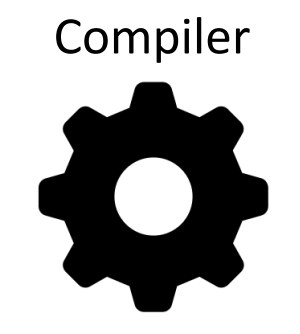

# Kappa Design

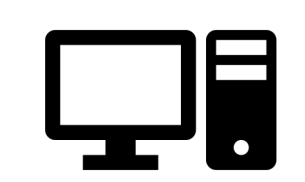

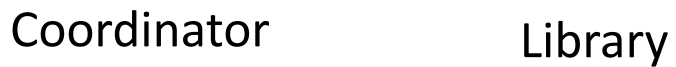

# Kappa workflow

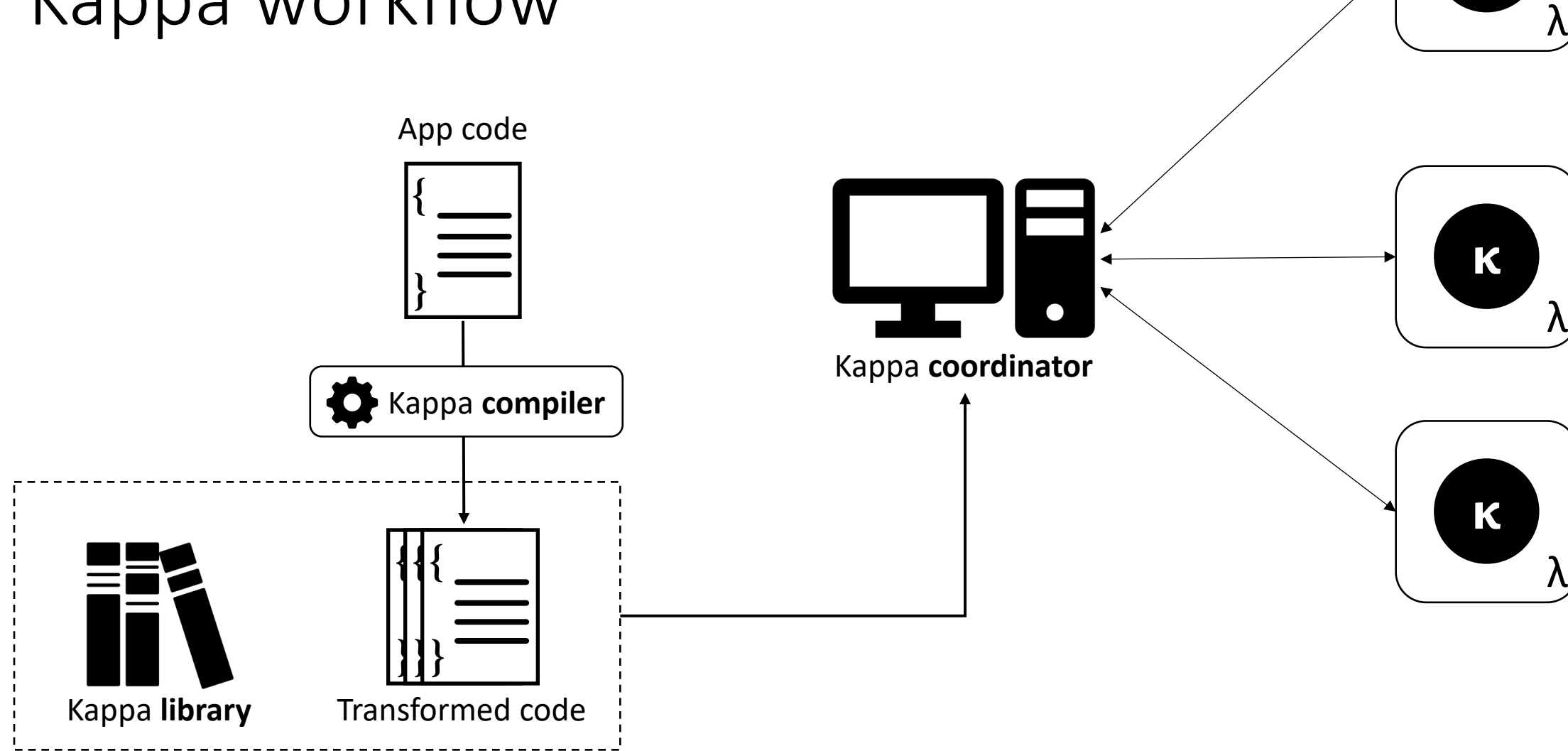

 $\mathbf k$ 

# Checkpointing

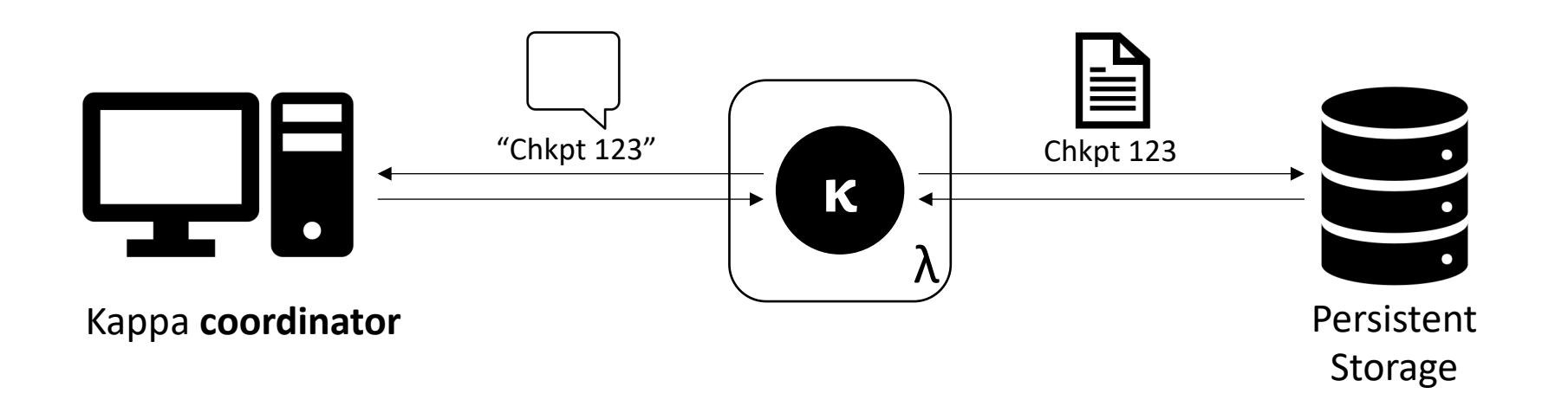

# Checkpoint construction with continuations

- Language-level mechanism executed entirely in **user mode**.
- Programmer inserts checkpoint() calls:

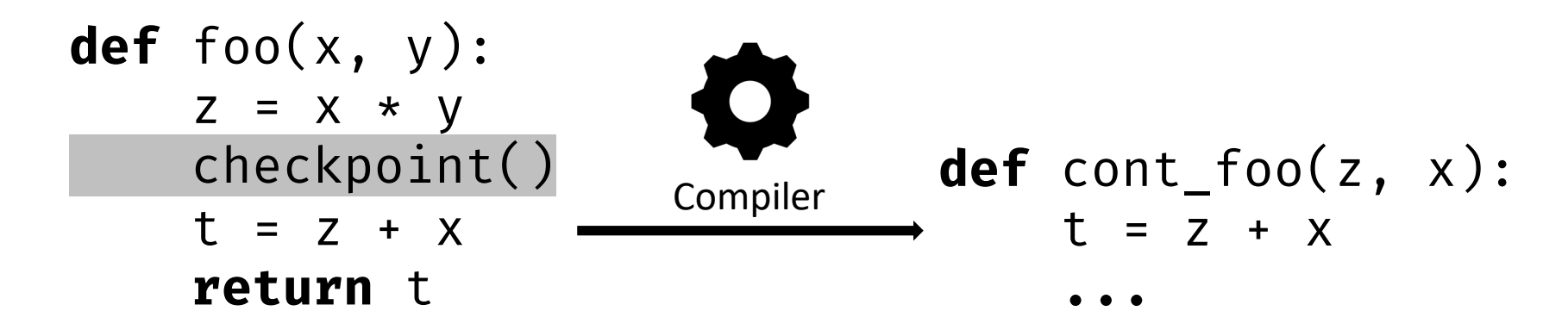

- Checkpoint for this frame looks like:  $\langle \text{cont}_1$  foo,  $z = 3, x = 4 \rangle$ .
- Supports function calls, conditionals, loops, etc.

### Concurrency API

- **spawn** Kappa task to compute in parallel; **wait** for task result.
- FIFO **queue** for communication and synchronization.

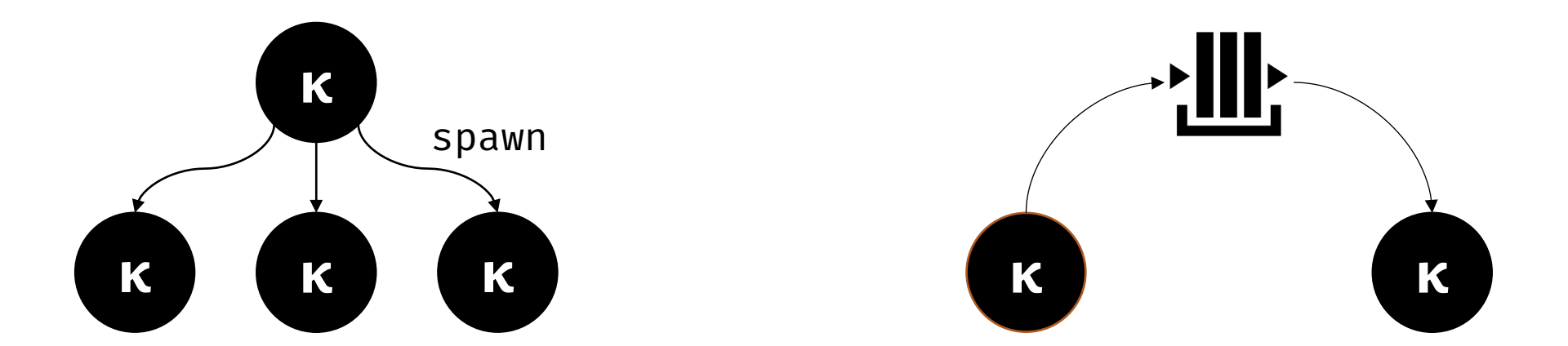

## Fault tolerance for effectful operations

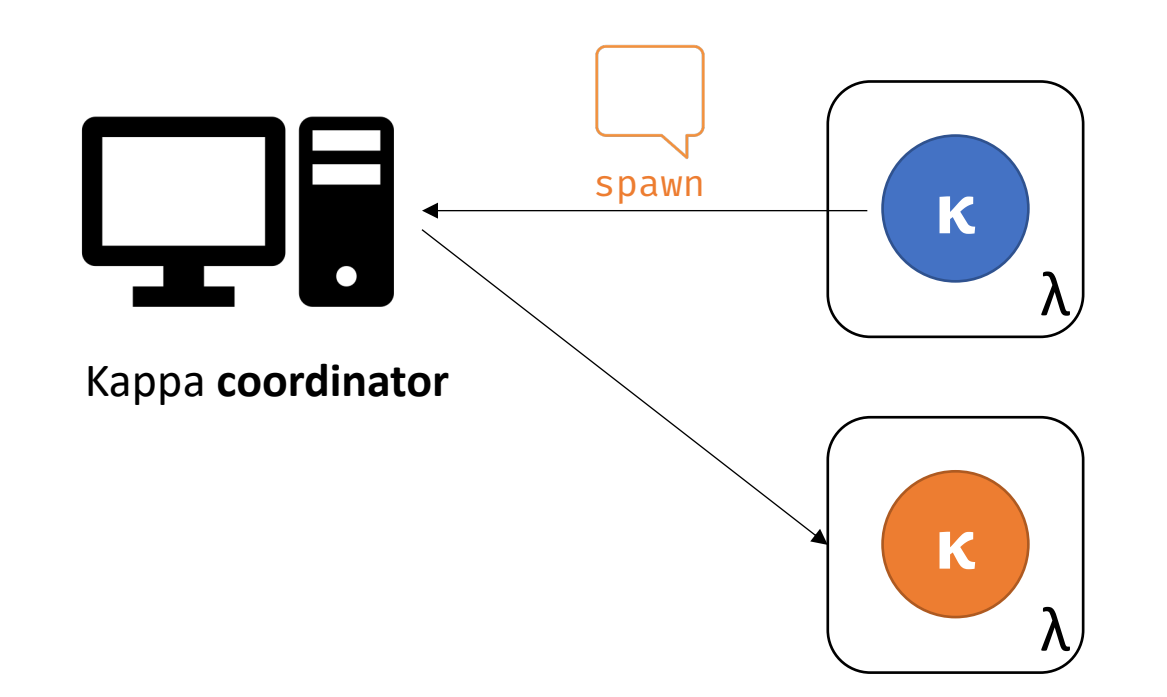

# Fault tolerance for effectful operations

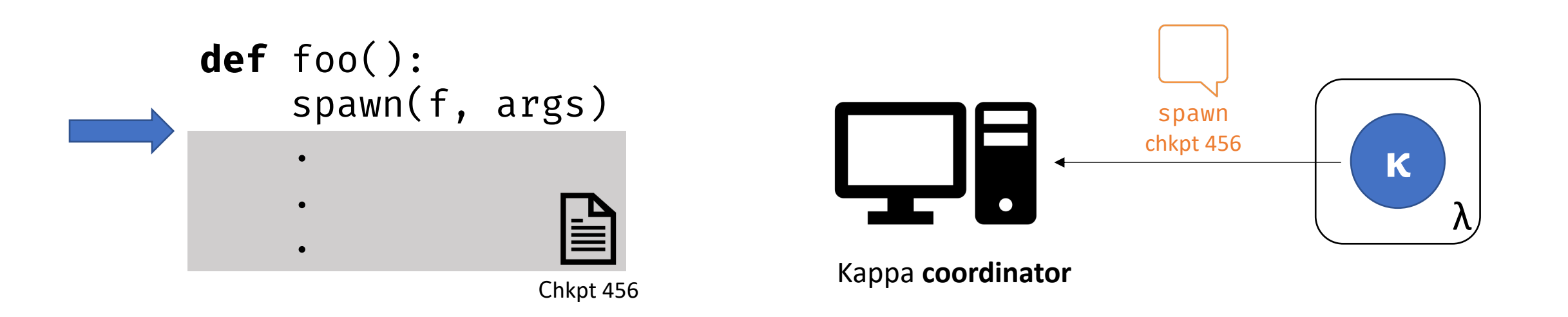

### Other features

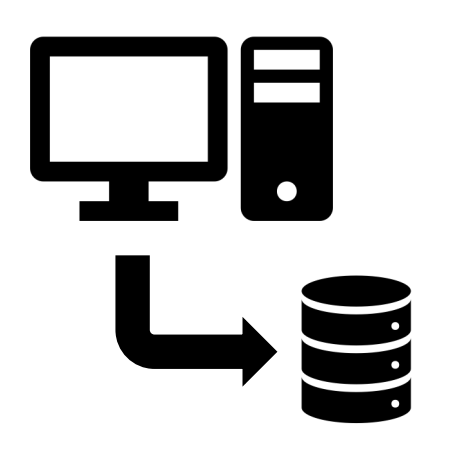

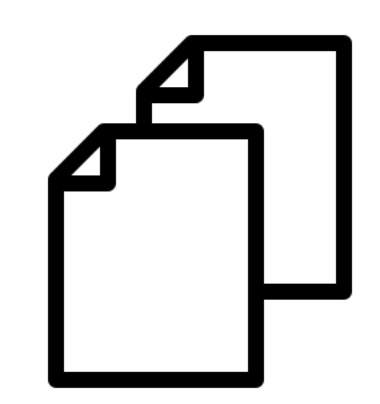

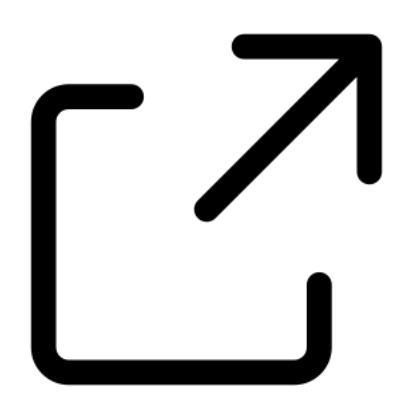

Coordinator state persistence

Checkpoint replication External services

# Evaluation

- How much overhead is added by Kappa's checkpointing?
- Is the Kappa API general enough to support diverse applications on serverless?

#### Experiment setup

- AWS Lambda with maximum lambda memory (3008 MB).
- Coordinator runs on Amazon EC2 instance (m5.4xlarge).
	- Coordinator state replicated to two Redis instances.
- Checkpoints are stored in Redis (2-way replicated).
	- Unless otherwise specified.

# Checkpointing is fast

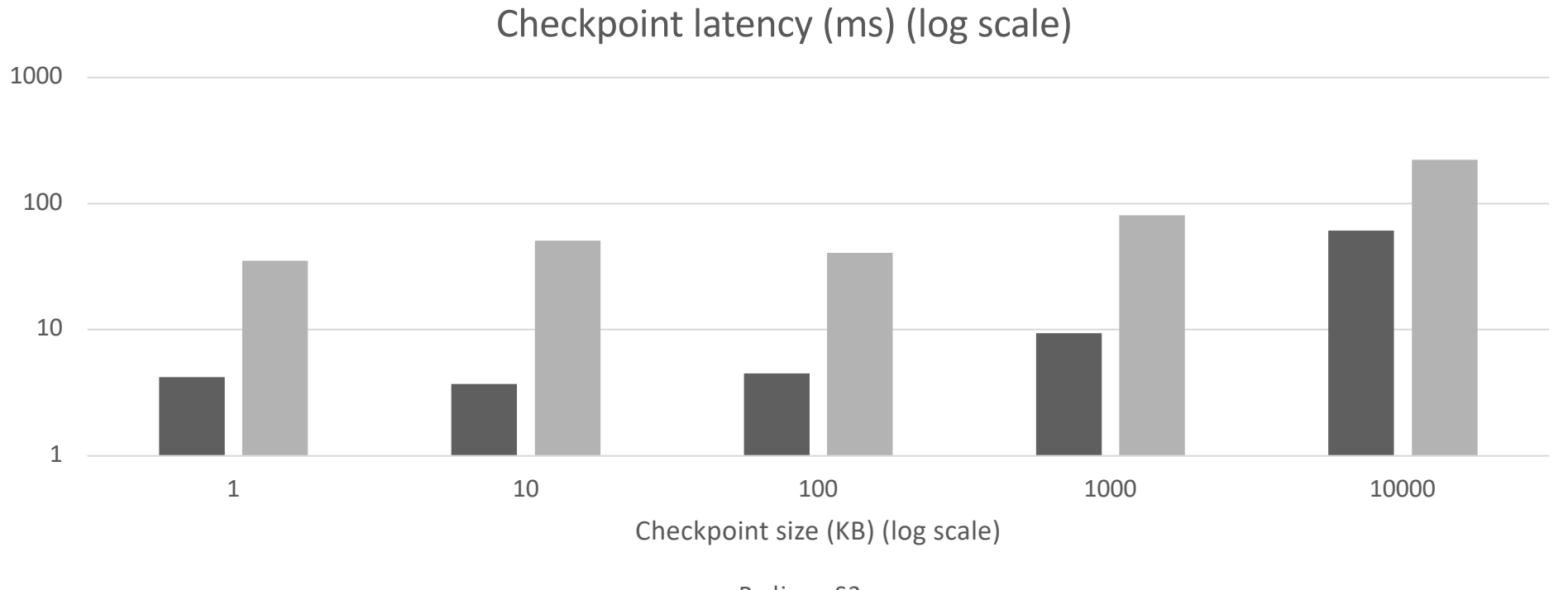

 $\blacksquare$  Red is  $\blacksquare$  S3

# Checkpointing is scalable

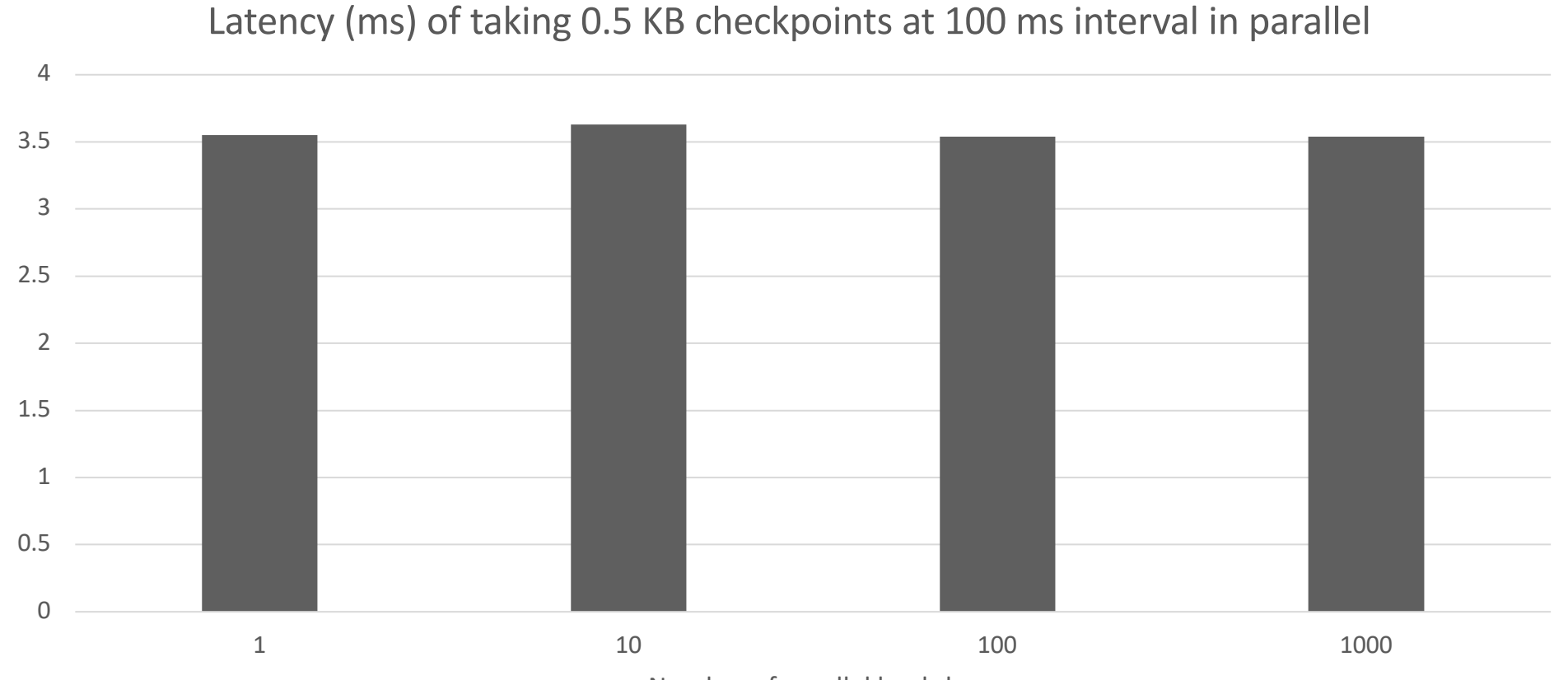

Number of parallel lambdas

### TPC-DS queries

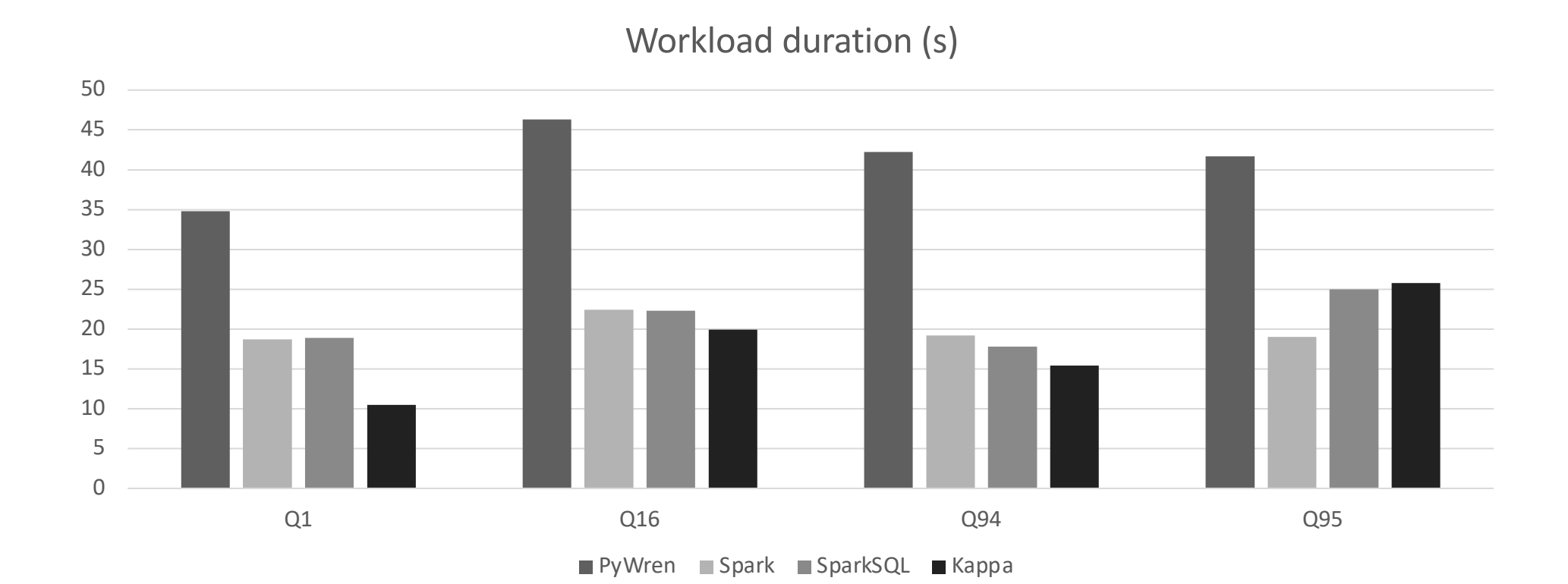

### Concurrent web crawler

Download goodput (GB/s) 1.6 1.4 which the month and the state of the month which provided the whole which is a compared by the form for the form provided that the form of the state of the control of the control of the control of the control of the contro mmmmm 1.2 1 0.8 0.6 0.4 0.2 0 0 100 200 300 400 500 600 700 Time (s)

# Thank you!

https://kappa.cs.berkeley.edu